## sample "in-range" result

Vision screening does not replace a complete eye examination by an ophthalmologist or optometrist.

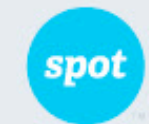

## **Screening Complete**

## Vision Screening Summary

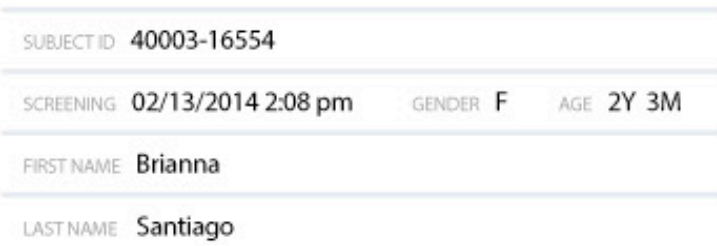

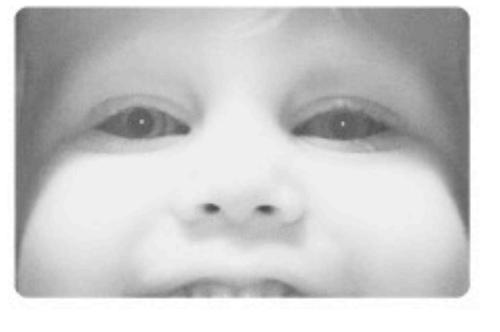

Vision screening should be conducted regularly as eyes may change over time.

POTENTIAL CONDITION

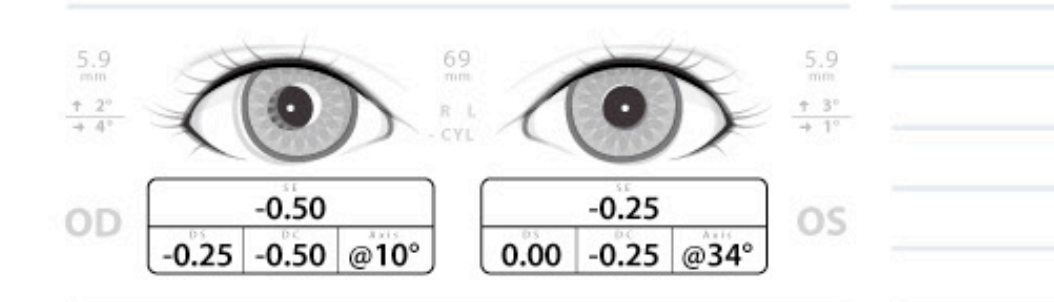

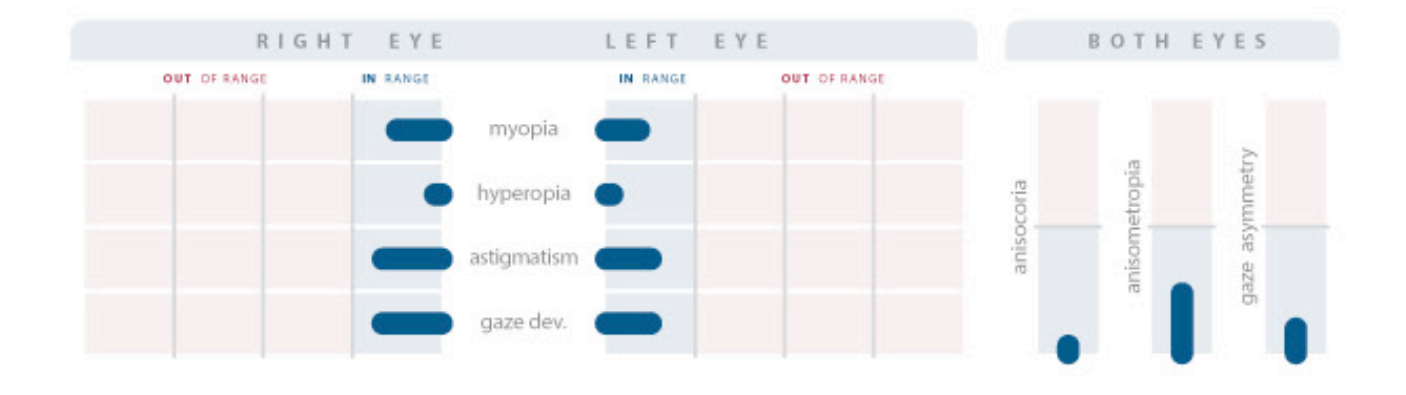

Welch Allyn<sup>.</sup> Spot Vision Screener

WWW.WELCHALLYN.COM

10000\_IR\_40003-16554\_20140213\_140830.pdf

PRINTED ON 02-13-2014 2:08 PM